ST JOHN VALLEY
AMATEUR RADIO
ASSOCIATION

WHATS IN THIS ARTICLE:

- ♦ Monthly Meeting Review
- ♦ What's New in Amateur Radio
- ♦ Club or Member Projects
- ♦ Reader Submission
- ♦ Upcoming Events
- Quick Tips
- Swap Buy Sell
- ♦ Random Stuff
- ♦ Info / Links

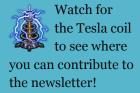

# Mailing Address SJVARA Attn: Travis Devoe 3191 Aroostook Rd Eagle Lake. ME 04739

# FeedPoint

**VOLUME I, ISSUE** 

# Our New Monthly Newsletter Is Here!

We are excited to announce our brand new monthly newsletter! The purpose of this publication is to keep you updated on club events and news as well as everything new in ham radio. It includes thoughts and ideas from our club meetings and events as well as new tech and news in the amateur radio community.

If your not already subscribed, email <a href="mailto:sjvarafk@gmail.com">sjvarafk@gmail.com</a> Attn: newsletter

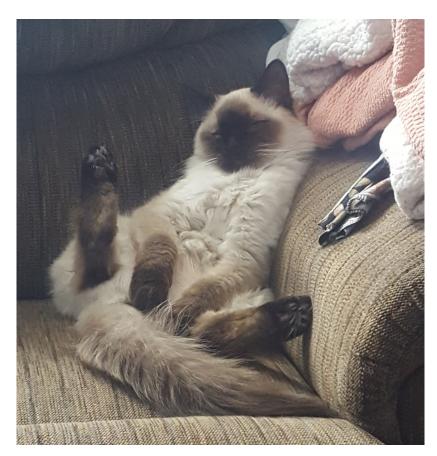

Photo of the Month Rosco P Coltrane

To submit a photo, email it to sivarafk@gmail.com Attn: photo of the month

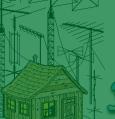

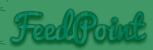

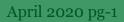

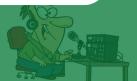

# **Monthly Meeting Review**

The app works better than the browser in my opinion but it may all just depend on computer specs and internet speed.

Check page 8 for information on how to create an account and download the app.

> Membership **Payment Links**

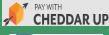

This month's meeting was held again via freeconferencecall.com. This software works very well for running our meetings online. It allows everyone to log in via PC, Mac, Android, IOS, and there's even a browser version if you don't want to download anything. Everyone can view my screen as well as obviously being able to voice chat. There is also a text chat window that comes in useful for sharing links and thoughts while someone else is speaking. More info at the end of this newsletter.

Membership dues are on hold until further notice. If you were paid as of Feb. 28 you will remain paid until normal business resumes. We talked about restructuring membership dues to include other types than just full member. These changes have already been put into place.

We also have 2 new options for payment of membership. Carl has an account setup to pay your dues via PayPal. This requires you know what you need to pay and leave your email and/or call sign in the notes. Another option we just implemented is a website called CheddarUp. This site allows us to take payment via credit card or ECheck. There are four membership options and a donate option. Each membership option shows the price associated with it and allows simple checkout with only name and email required, other than credit card info of course. Links to pay for your 2020 membership are in the sidebar to the left. Keep in mind your not obligated to pay until the world goes back to normal. And as always cash or physical check are always accepted. If you would like to pay by check the address is at the end of the newsletter.

We will purchase flyers to promote the club from Vista Print. I'm having some issues with vistaprint at the moment. I will send an email out prior to final order with the total cost. These will hopefully help "spread the word of ham". We can also get mugs, tumblers, t-shirts, and stickers with any of the SJVARA logos. Logos are in the club google drive (see links

We're working with the AARA on setting up a one day tech class. This would be an 8-5 class with the tech test administered towards the end (3pm). I would need 3 VE's to help administer the tests. Stay tuned for a date, possibly this summer depending on current

### What's New With Amateur Radio

The folks at Hamstudy.org are working with the VEC to bring online remote testing to the amateur radio community. This would bring testing opportunities to people who are otherwise

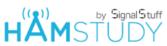

unable to find or attend a by Signal Stuff local test session. Another big factor to online testing is that licenses would be

issued by the FCC almost immediately . The biggest delay for receiving a new call is sending the completed test to the VEC and waiting for them to enter it into the system manually. Being online would not only streamline the process but it would also cut down on the time it takes for the VEC to review the paperwork substantially. They have already done one experimental Tech license session successfully and the licensee received their call the next day!

Check out this video and subscribe to HamStudy on YouTube to keep up with the action.

https://www.youtube.com/watch?v=m\_6TW2iOfEQ

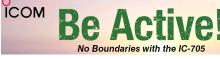

Icom has teased at a new "All Mode HT" that covers from HF to 70cm. The IC-705 receives continuously from the medium wave broadcast band through to 2 meters. It includes a high speed scope and waterfall display (basically

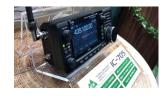

same as IC-7300). Inside the 8 inch wide, 3 inch deep package they've also managed to cram Bluetooth and WIFI. Without the battery pack it is less than a pound! Slap in the 7.4v 2000 mAh battery and your ready to go with 5 watts all the way down to 0.5 for true QRPp transmission. Plug in an external 13.8v and your on the air with 10 watts. Includes radio, speaker mic, battery, and whip antenna for VHF/UHF. Check out www.icomamerica.com for more.

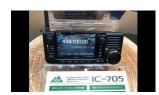

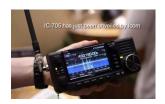

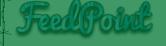

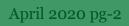

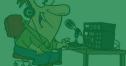

## Club / Member Projects

Not much going on here right now, at least not until the snow is gone.

The 715 upgrade will commence as soon as we can reach the site. New batteries as well as the new controller will be installed. New panels and power wire were installed last fall.

We have been working on acquiring an ambulance to make a club trailer with.

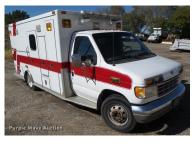

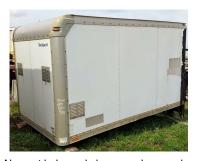

Along with that ambulance we also got a box from a box van. Basically just the 10 foot long "box". This will be used to house the equipment on 715 instead of just the refrigerator its in now. This will better protect the equipment from the elements and the critters. Last summer mice ate the lmr-400 between the duplexer and the lightning arrester.

Derrick has some equipment to put up a simplex wires x node for Yaesu Fusion digital. As soon as time allows we will be looking into installing that on the tower at Travis's QTH.

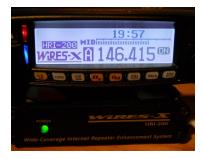

Pictures shown are for illustration purpose only.
Actual product may vary due to product enhancement.
Warranty void in all states.

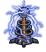

To submit your project send an email to <a href="mailto:sivarafk@gmail.com">sivarafk@gmail.com</a> Attn: projects

### **Reader Submission**

From The Aroostook Amateur Radio Association (www.klfs.org)

Dear Members,

Amateur Radio is a fantastic hobby that is open to all ages worldwide. There are many facets of Ham Radio that it will normally catch the interest of most everyone. We now have Digital Communications, working satellites and the International Space Station, chasing DX using the old Morse Code, ARES with emergency nets plus others. Now that Amateur Radio is connecting more and more with computers, more people are getting involved with the hobby.

As the current ARRL Coordinator of the Aroostook County ARES (Amateur Radio Emergency Service) Team, I would like to ask you to consider joining our team. This team is connected with the Aroostook County EMA and can be used by all emergency services in Aroostook County i.e. Police, Fire, Ambulance and Emergency Management Teams in the event of a major event or special events i.e. parades & etc.. There is no cost to being a member of the team and you can put as much time into it as you can.

We meet monthly during the winter months on the third Saturday morning monthly for 2 hours to do training and a few hands-on training programs during the year to be sure we are all on the same page and that the team knows what to do if we are called out. We have Team Radios, use of a Communication Trailer, use of a 100' Portable Tower and two portable 2 meter radio set-ups for remote areas plus other material for the team.

This is a team we hope we never need but if we did, we would have the personnel and equipment to come to the aid of the citizens of Aroostook County.

Again, I hope you will consider joining this team. Give me a call at 492-7532 or on 2 meter KBIWGN anytime.

Sincerely, Roy E Woods, ARRL Aroostook County Emergency Coordinator

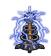

If you would like to submit something, email it to <a href="mailto:sjvarafk@gmail.com">sjvarafk@gmail.com</a> Attn: reader submission

This section relies on you!

invention or idea you want

Did you buy a new piece of

gear you want to review,

or just brag about?

Have a funny story or

personal experience?

about it, send it in!

If you would like to put

together a short write up

Do you have a new

to share?

What are you working on?

Let us know what projects

your starting as the snow

disappears!

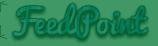

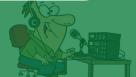

### **Upcoming Events**

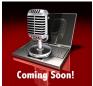

With the current situation of the world at the

moment, all events that are club sponsored are on hold until further

Field Day, at the time of publishing, is still on for this year. Check out the ARRL website below for info on this years event and tips on how to run Field Day from home.

http://www.arrl.org/news/field-day-2020-a-time-to-adapt

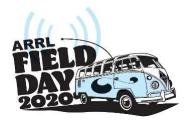

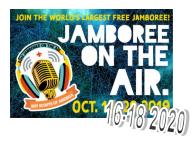

JOTA/JOTI is also still on schedule for October as usual. A special edition of JOTI was held on the first weekend in April and scouts were able to connect and interact with others around the world while at home. Live online shows, radio, webinars, and chat sessions were some of the content available to them. Check out the website below for more info on JOTI-SE and this years JOTA/JOTI in October.

https://www.jotajoti.info/

**Quick Tips** 

Some cool charts for your viewing

pleasure. Click the images to open the

full size photos from our google drive.

SJVARA Repeater Command Codes

!!Please Mind The Batteries!!

Don't use unnecessarily especially after dark

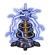

To submit an event, email the description, date, and other pertinent info to sivarafk@gmail.com Attn: projects

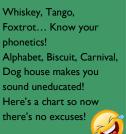

Send Us Your Tips & Tricks Hacks & Mods

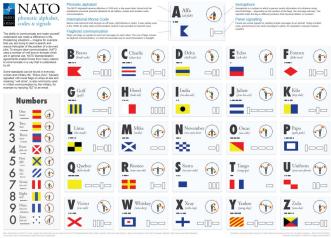

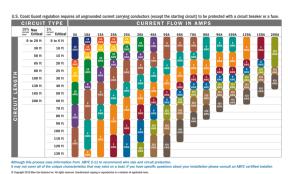

CW and continue behind you. ART OF ELECTROMAGNETIC RADIATIONS

The ID is polite so you can talk over it. It will switch to

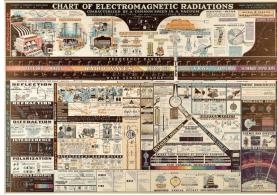

Link Deactive Current Battery Voltage Current Solar Voltage (not working) All Battery Voltage (current/low/high)

Force Next ID (of 3)

If you would like to submit your tips or tricks, email them to <a href="mailto:sjvarafk@gmail.com">sjvarafk@gmail.com</a> Attn: just the tip

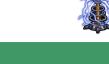

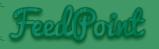

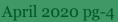

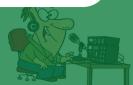

## Swap / Buy / Sell

The SJVARA is looking for donations for their club event trailer and "go box" Any gear you would like to donate or let us borrow would be greatly appreciated.

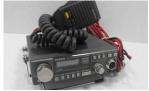

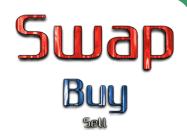

We need gear to fill this section! If you have anything to sell or give away, are looking for something to buy, or just looking to see what's out there let us

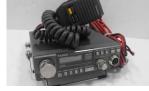

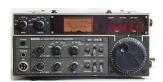

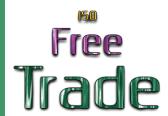

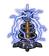

To get your gear listed or to list what your in search of email sjvarafk@gmail.com Attn: swap buy sell

### Random Stuff

You'll find anything unrelated or off topic here. Click the images to open links

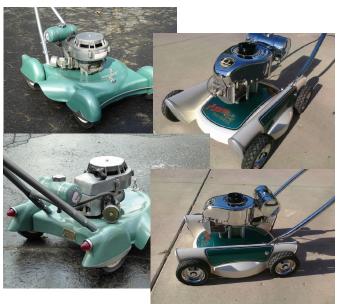

They did a great job but why? I could see doing this to a riding mower. Then you could at least parade around town on it!

Apparently McDonalds Asia has been holding out on the rest of the world... Just imagine if you could get one of these to cheer up the angry XYL.

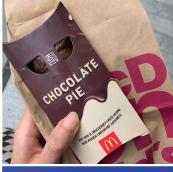

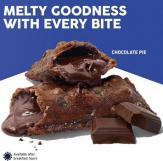

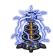

If you would like to submit your random stuff, email it to <a href="mailto:siyarafk@gmail.com">siyarafk@gmail.com</a> Attn: uh, that's random

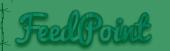

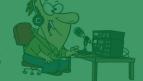

### A Few Words From KB6NU

### How the National Bureau of Standards helped make "radio"

This was originally published as "NIST's Role in the Early Decades of Radio (1911-1933)" on the National Institute of Science and Technology's blog, *Taking Measure......*Dan

Even if you weren't able to watch the recent Super Bowl on TV, you could still listen to the play-by-play commentary on the radio. But radio does more than just broadcasting sporting events or playing music. It plays a major role in emergency response, navigation and science.

The word "radio," however, didn't become part of our regular vocabulary until 1911, and it happened thanks in part to J. Howard Dellinger, a radio scientist at the National Bureau of Standards (NBS), the agency that became the National Institute of Standards and Technology (NIST). This came about when the second International Radiotelegraph Conference was being planned in London, and a professor sent Dellinger a paper that he was going to present to the conference for review.

At the time, "wireless" was used as the term for radio communication, especially by the British. However, NIST was charged with revising standards in preparation for the conference, and Dellinger suggested that the professor use "radio," which was already becoming a popular word in the U.S., instead of "wireless." The professor agreed, and the word "radio" went on to become the universally accepted term.

Dellinger not only played a role in popularizing the word "radio," but he also played a role in the first radio work done at NIST. A commercial company asked NIST to calibrate a wave meter, a device developed by one of its engineers that measures electromagnetic waves like those of radio.

Dellinger was known as the wireless expert and took on the project of calibrating the first radio instrument at NIST.

#### A New Type of Radio Receiver

But for radio to become mainstream, it first had to be commercialized, which began with its introduction into households. However, the challenge was building a radio set that used the electrical current, called alternating current (AC), which powered lights, fans and kitchen appliances when plugged into wall sockets. The predecessor to this technology was developed and patented by two researchers, Percival D. Lowell and Francis W. Dunmore, at NBS in 1922. They called their invention the "mousetrap."

The "mousetrap" was a receiver for a radio amplifier that could run on AC. This was considered a breakthrough because at that time radios were only able to be powered by direct current (DC) provided by batteries. These batteries were bulky and heavy, had to be charged from time to time and were considered dangerous because of the acid used in them. The researchers' prototype meant the radio could be used in homes without causing damage and with the same performance quality.

Lowell and Dunmore filed two more patents together for other innovations, and for the "mousetrap" they sold the rights to the Dubilier Condenser Corporation. Little did they know that, because there was no uniform policy on patents issued to government employees, their actions would result in more than a decade of litigation over who legally had the rights to the patent.

While they were tied up in court, the Radio Corporation of America (RCA) developed its own model of the AC radio in 1926. Its model later became the first AC-powered radio sold to consumers.

#### Flying by Radio

During the early years of flight navigation, NIST was doing research to assist pilots while they were flying and landing. Pilots needed three things to get their bearings when flying "blind," meaning it's foggy, too dark or too cloudy to see. They needed to know the longitudinal position, altitude and speed of the aircraft, which were all achieved by various beacons installed in the plane. The remaining issue was that there were two frequencies the pilot constantly had to switch between the frequency that the Department of Commerce used to send weather information to planes and ships, which sometimes caused interference for pilots, and the frequency the radio beacon operated on, which gave altitude and other information.

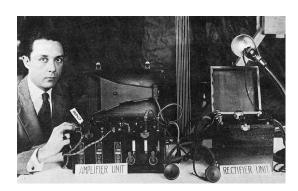

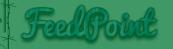

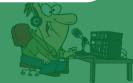

### A Few Words From KB6NU

Dunmore created a prototype, but Harry Diamond, a radio engineer who joined NIST in 1927, completed the device, called the radio guidance system. Diamond solved the problem by developing a separate device that allowed for voice communication to the pilot without receiving any outside interference from ships' radios.

A Curtiss Fledgling, a trainer aircraft developed for the U.S. Navy, was equipped with the device, and flight tests were performed between NIST's experimental air station at College Park, Maryland, and Newark Airport in New Jersey in foggy weather. After a series of successful tests were performed, the device was turned over to be used by the Department of Commerce in 1933.

#### Praise From a Famous Inventor

While mostly intended for serious users, some of NIST's journals and publications were popular with the public. One such book, titled The Principles Underlying Radio Communication, covered topics such as elementary electricity, radio circuits and electromagnetic waves and was also published as a textbook for soldiers in the U.S. Army. The famous inventor Thomas Edison received a copy from NIST and wrote a letter thanking the first director, Samuel W. Stratton, for publishing it, saying it was "the greatest book on this subject that I have ever read."

As these and other examples show, NIST had a significant influence on radio research between 1911 and 1933. However, NIST's radio work didn't end with the first blind landing. NIST would continue to contribute to the field leading up to and during World War II, and research continues to this day in areas such as 5G, public safety communications and spectrum sharing.

#### ABOUT THE AUTHOR

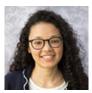

Alex Boss is a general assignment writer in the NIST Public Affairs Office and covers standard reference materials (SRM). She has a B.S. in biology from Rhodes College and an M.A. in health and medical journalism from the University of Georgia. Check out Dan's website for <u>free study guides</u>, ham shack gear recommendations, and a daily blog.

www.kb6nu.com

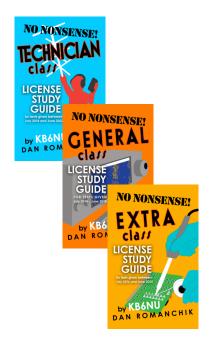

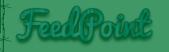

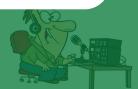

# Online Meetings Via Freeconferencecall.com

We ran a demo of an online conference call application last month for a special club meeting. It worked well and seemed to suffice for what we needed it to do. It allows users multiple ways to attend such as PC software or browser versions, Android or IOS app, and also a dial in phone number (email me if phone is your only option). This month's meeting was run the same way as you may have read in the meeting review above.

#### **Create Account**

- I) Point your browser to <u>freeconferencecall.com</u>
- Enter your email and a password to create your free account.
- Close the box that opens and asks you to host a conference.
- 4) All done! You should be at your dashboard.

#### Join Meetings

- Open the app or browser window (I suggest downloading the app here. Scroll down to see different platforms).
- 2) Click join meeting.
- 3) Enter the meeting ID as provided in the email.
- 4) When you see welcome to the meeting lobby click computer audio towards the bottom

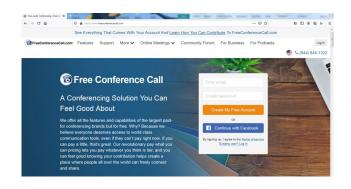

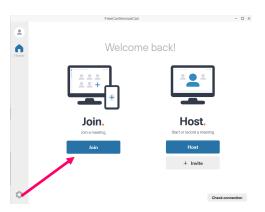

If you still can't get it click on the 'how to' button here to the right and click online meetings as shown in the picture below.

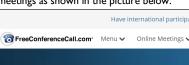

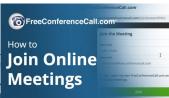

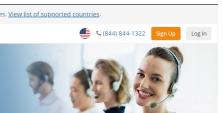

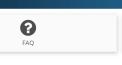

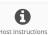

**Support Center** 

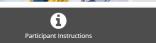

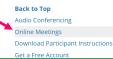

**Participant Instructions** 

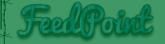

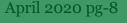

#### Info / Links

Fort Kent Repeater - 146.640- 100hz

Eagle Lake Repeater - 146.715- 100hz

Echolink Node - Not working

Facebook - www.facebook.com/sjvara

Website - www.sjvara.com

**Google Drive** 

Exam Study Guides - <a href="https://www.kb6nu.com/study-guides">www.kb6nu.com/study-guides</a>

Flash Cards and Practice Exams - www.hamstudy.org

Online Meeting App - www.freeconferencecall.com

#### **Affiliates**

Aroostook Amateur Radio Association

www.k1fs.org

Maine Amateur Radio Foundation

www.mar.foundation

Amateur Radio Relay League

www.arrl.org

Can Am Crown

www.can-am-crown.net

The SJVARA is a membership of hams with the similar interest of promoting radio knowledge as well as advancing the general interest and welfare of amateur radio in the community. Monthly meetings are held in Fort Kent but membership spans the entire valley and more.

Check out the club website or Facebook page for other info or events.

#### **Mailing Address SJVARA** Attn: Travis Devoe 3191 Aroostook Rd Eagle Lake. ME 04739

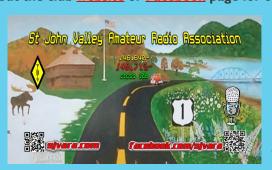

| Officer Contact List |                   |                         |        |
|----------------------|-------------------|-------------------------|--------|
|                      | Club Email        | sjvarafk@gmail.com      | N1SJV  |
| President            | Travis Devoe      | coolman1987us@gmail.com | KB1ZPP |
| Vice President       | Derrick Ouellette | kw1a@arrl.net           | KW1A   |
| Treasurer            | Carl Pelletier    | cjpmail211@gmail.com    | N1EVO  |

Why Become An **Amateur Radio Operator?** 

"Ham" radio is a fun, exciting hobby that allows you to talk to the world using different technologies and modes of transmission. It's also a great way to meet people in your area with the same hobbies or interests, and exchange information and experiences.

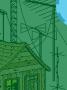

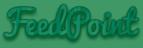

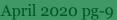